# Getting Started with IEEE English for Engineering

#### http://ieeexplore.ieee.org/courses/category/17 Starting in the IEEE Learning Management System (LMS)

NOTE: The courses can be accessed from any TH Nürnberg IP address, either on-campus or via VPN.

Go to http://english.ieee-elearning.org/

### Starting via the IEEE *Xplore*® digital library

- Go to http://ieeexplore.ieee.org/courses/category/17
- Create an IEEE Personal Account (individual user name and password)
- **NOTE:** Using your IEEE Personal Account allows you to track your progress and earn continuing education units (CEUs) and professional development hours (PDHs) plus print individual certificates of completion.
- You may BROWSE the wide selection of EDUCATIONAL COURSES and OTHER RESOURCES besides English for Engineering

#### Taking a course

- On the English for Engineering course abstracts page, select a course (LISTENING SKILLS, SPEAKING SKILLS, READING SKILLS, WRITING SKILLS) and appropriate skill level (INTRODUCTORY, INTERMEDIATE, ADVANCED).
- On the course introduction page, sign in with your user name and password for credit, or continue without signing in.
- $\blacksquare$  At the end of each module, there is a quiz to earn CEUs and PDHs.
- $\Box$ After passing the quiz, click the link to receive your certificate and register your CEUs and PDHs with IEEE. Print or save your certificate.
- **Prof.** Koenig has a limited number of small promotional gifts from IEEE for those who receive certificates from the online courses. Bring your certificate by during his office hour and receive your free IEEE gift.

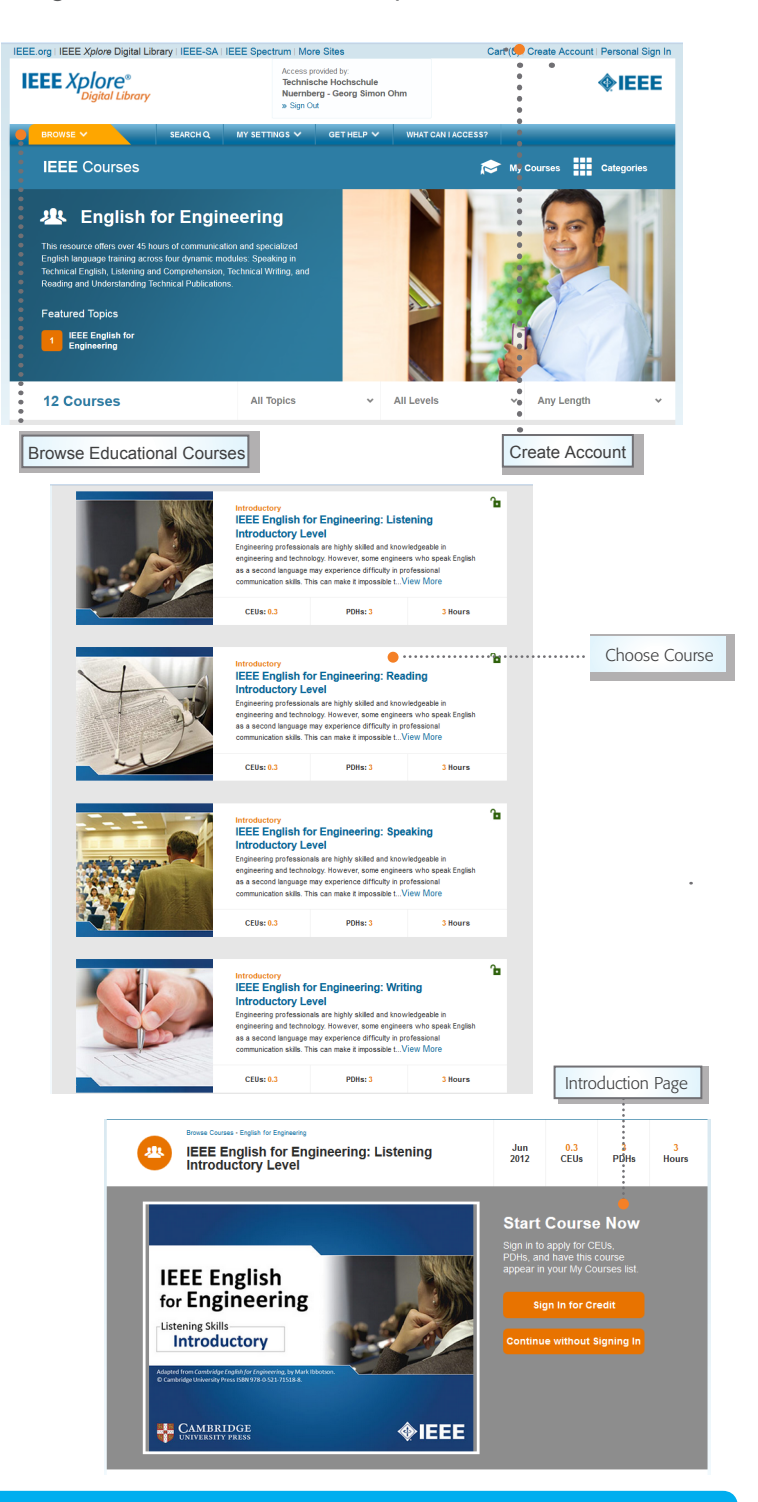

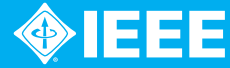

# Features of IEEE English for Engineering

#### Features of IEEE English for Engineering

#### Course content

- A free placement exam to identify your English ability level
- $\Box$  Up to 45 hours of training content
- Four learning modules to develop key English mastery:
	- Speaking in technical English
	- Listening and comprehension
	- Technical writing
	- Reading and understanding technical publications
- Introductory, Intermediate, and Advanced levels

### Course interaction

- Interactive exercises engage learners
- $\blacksquare$  Provides immediate feedback to reinforce the lessons
- $\blacksquare$  Flexible design to allow learners to progress through skills in any order, and any skill level they wish

#### Course features

- Discoverable in IEEE *Xplore* and delivered via the IEEE Learning Management System
- □ Topics relevant to all engineers, including electrical, civil, and mechanical, as well as many other technical professionals
- Designed for self-study format but easily can be used in group training sessions facilitated by an instructor

**Reading Skills: Introductory** 

#### Promote your achievement

Printable individual certificates, available upon the successful completion of each skill level, help learners share their achievements.

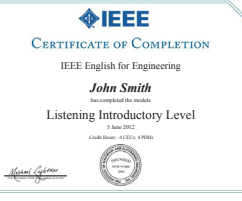

### Sample Skills Training

#### eading Technical Materials (Cont.) **MIEEE Listening Skills: Introductory** Reading Skills: Introductor  $\sqrt{}$  Introduction **Reading Technical Materials** Learning Objectives Specifying and Describing Properties (Cont.) INDE) Match the GPS applications on the left to the descriptions on the right How to Use This Cours R Read ▼ Listening Skills: Intr<br>✓ Introduction EXERCISE 1 EXERCISE 1<br>
√ Reading Technical Materia<br>
√ Reading Technical Materia<br>
√ Reading Technical Materia<br>
√ Reading Technical Materia<br>
← Xeading Technical Materia<br>
∈ XERCISE 2<br>
∈ XERCISE 2<br>
∈ XERCISE 2<br>
← Veacribing Societic Mat **Specifying and Describing Properties** Vintroduction<br>Objectives<br>How to Use This Course<br>EXERCISE 1<br>Woodbulary and Grammar<br>Listening to Conversations<br>Listening to Correct Work<br>ACTNTY 1<br>Activity 1<br>Activity 1<br>Activity 1<br>Cont.)<br>Activity 1 (Cont.) Based on the conversation you listened to, please complete the fol<br>the right to the correct location on the left. es by dragging the word Questions **Word List** topographical surveying EXERCISE 2<br>Conscribing Specific Materia<br>Describing Specific Materia<br>Describing Specific Materia<br>ACTIVITY 1<br>CRanding Activity 1 1. The handle must not be heavy. Ideally, you want it to be: lightweight maritime applications abrasion resistant  $durable$ 2. Resisting friction is essential. The key requirement is: civil engineering Activity 1 (Cont.) ics equipment EXERCISE 2 ( thermal stability √ Reading Activity 1 EXERCISE 2<br>Simplifying and Illustrating<br>Simplifying and Illustrating<br>EXERCISE 3 Reading Activity 1 (Cont.) ir traffic control, navigation and autopilot sy GPS in cars and trucks Reading Activity 1 (Cont.)<br>EXERCISE 3 toughness Supplying the Machine<br>
Vecabulary and Grammar<br>
V Specifying and Describing<br>
V Specifying and Describing<br>
V Specifying and Describing<br>
Activity 2<br>
Activity 2 (Cont.)<br>
Activity 2 (Cont.)<br>
EXERCISE 4<br>
EXERCISE 4<br>
USERS 4<br>
USE 3. The bur has to be built to last. Obviously, they need to be very EXERCISE 3<br>Suggesting Ideas and Sok<br>Suggesting Ideas and Sok<br>ACTIVITY 2<br>Reading Activity 2<br>Reading Activity 2 (Cont.)<br>Reading Activity 2 (Cont.) geological exploration 4. Heat builds up in the bur. You need a good degree of: **Click to Replay** D **Conversation** 0.000000 (1) (1) (1) scribing Co Applications 0.180.18 (1) (4 19 170 H **Descriptions** Interactive Element

**MIEEE** 

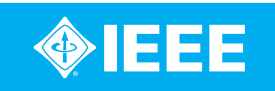